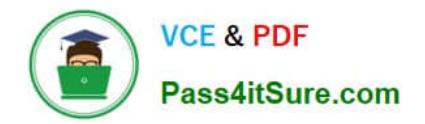

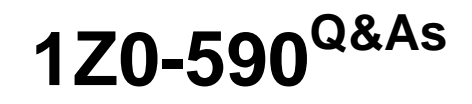

Oracle VM 3.0 for x86 Essentials

# **Pass Oracle 1Z0-590 Exam with 100% Guarantee**

Free Download Real Questions & Answers **PDF** and **VCE** file from:

**https://www.pass4itsure.com/1z0-590.html**

100% Passing Guarantee 100% Money Back Assurance

Following Questions and Answers are all new published by Oracle Official Exam Center

**C** Instant Download After Purchase

**83 100% Money Back Guarantee** 

- 365 Days Free Update
- 800,000+ Satisfied Customers  $\epsilon$  or

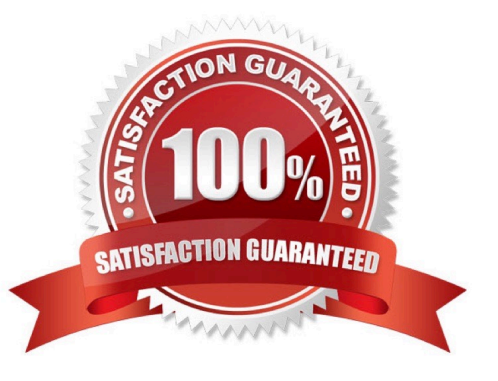

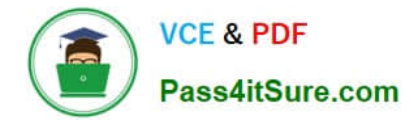

## **QUESTION 1**

Which three attributes of an existing virtual disk can be changed using Oracle VM Manager?

- A. Virtual Disk N
- B. Virtual Disk Size
- C. Hard Drive Type
- D. QoS Enabled
- E. Priority Class
- Correct Answer: CDE

## **QUESTION 2**

When crating a repository on an iSCSI LUN, how should the LUN be formatted?

- A. The LUN should be formatted with ext3 from every participating node in the cluster.
- B. The LUN should be formatted with ext3 from a single node in the cluster.
- C. The LUN should be formatted with OCFS2 from every participating node in the cluster.
- D. The LUN should be partitioned, and then formatted with OCFS2 from every participating node in the cluster.
- E. The LUN should be formatted with OCFS2 from a single node in the cluster.

Correct Answer: E

http://linux.cloudibee.com/2013/01/ocfs2-cluster-quick-setup-guide/

#### **QUESTION 3**

What is the correct sequence for importing a P2V image?

A. 1. Insert Oracle VM Manager disk into server to be converted.

## 2.

Boot server and type linux p2v at the boot prompt.

3.

Configure settings for virtual machine import.

4.

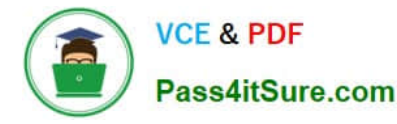

 In Oracle VM Manager, go to the Virtual Machine Images page and click on Import.5. Enter information on the virtual machine, then give the IP address of the server to be imported

B. 1. Insert Oracle VM Manager disk into server to be converted.

2.

Boot server and type linux p2v at the boot prompt.

3.

Configure settings for virtual machine import.

4.

Wait for the conversion to finish, then go to the Oracle VM Manager.

5.

Enter information on the virtual machine, then give the IP address of the server to be imported.

C. 1. Insert Oracle VM Server disk into server to be converted.

2.

Boot server and type linux p2v at the boot prompt.

3.

Configure settings for virtual machine import.

4.

In Oracle VM Manager, go to the Virtual Machine Images page and click on Import.

5.

Enter information on the virtual machine, then give the IP address of the server to be imported.

D. 1. Insert Oracle VM Server disk into server to be converted.

2.

Boot server and type linux p2v at the boot prompt.

3.

Configure settings for virtual machine import.

4.

Wait for the conversion to finish, then open a browser to the IP address of the server being converted.

5.

On the page presented, select the server pool to be targeted.

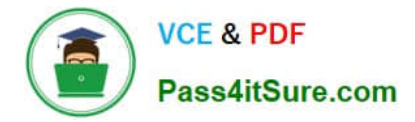

Correct Answer: C

#### **QUESTION 4**

In hardware virtualized environment, which answer best describes the drivers that are used in dom0 and the guest to communicate network I/O requests?

- A. QEMU emulation is used in dom0, and a netfront driver is used in the guest.
- B. A native device driver is used in dom0, and QEMU emulation is used in the guest.
- C. A netfront driver is used in dom0, and a netback driver is used in the guest.
- D. QEMU emulation is used in dom0, and a native device driver is used in the guest.
- E. Native drivers are used in both dom0 and the guest

Correct Answer: C

#### **QUESTION 5**

Intel and AMD are adding functionality to their microprocessors to improve performance of virtualized environments.

Which type of virtualization MOST benefits from these technologies?

- A. Emulation-based technologies
- B. Paravirtualization
- C. Hardware Virtualization
- D. Hardware Partitioning
- E. Operating System Partitioning

## Correct Answer: B

Explanation: Paravirtualized (PVM) -- A software interface similar but not identical to the underlying hardware is presented to the guest operating system. Paravirtualization provides hooks for guest instructions so that complicated tasks can be performed by the host instead of the virtual machine, where performance is worse. Paravirtualization requires that the guest kernel is ported to be made aware of the virtual environment.

[Latest 1Z0-590 Dumps](https://www.pass4itsure.com/1z0-590.html) [1Z0-590 VCE Dumps](https://www.pass4itsure.com/1z0-590.html) [1Z0-590 Practice Test](https://www.pass4itsure.com/1z0-590.html)